## **PROBATE COURT OF LUCAS COUNTY, OHIO JACK R. PUFFENBERGER, JUDGE**

## **PROPOSAL FOR WRONGFUL DEATH SETTLEMENT**

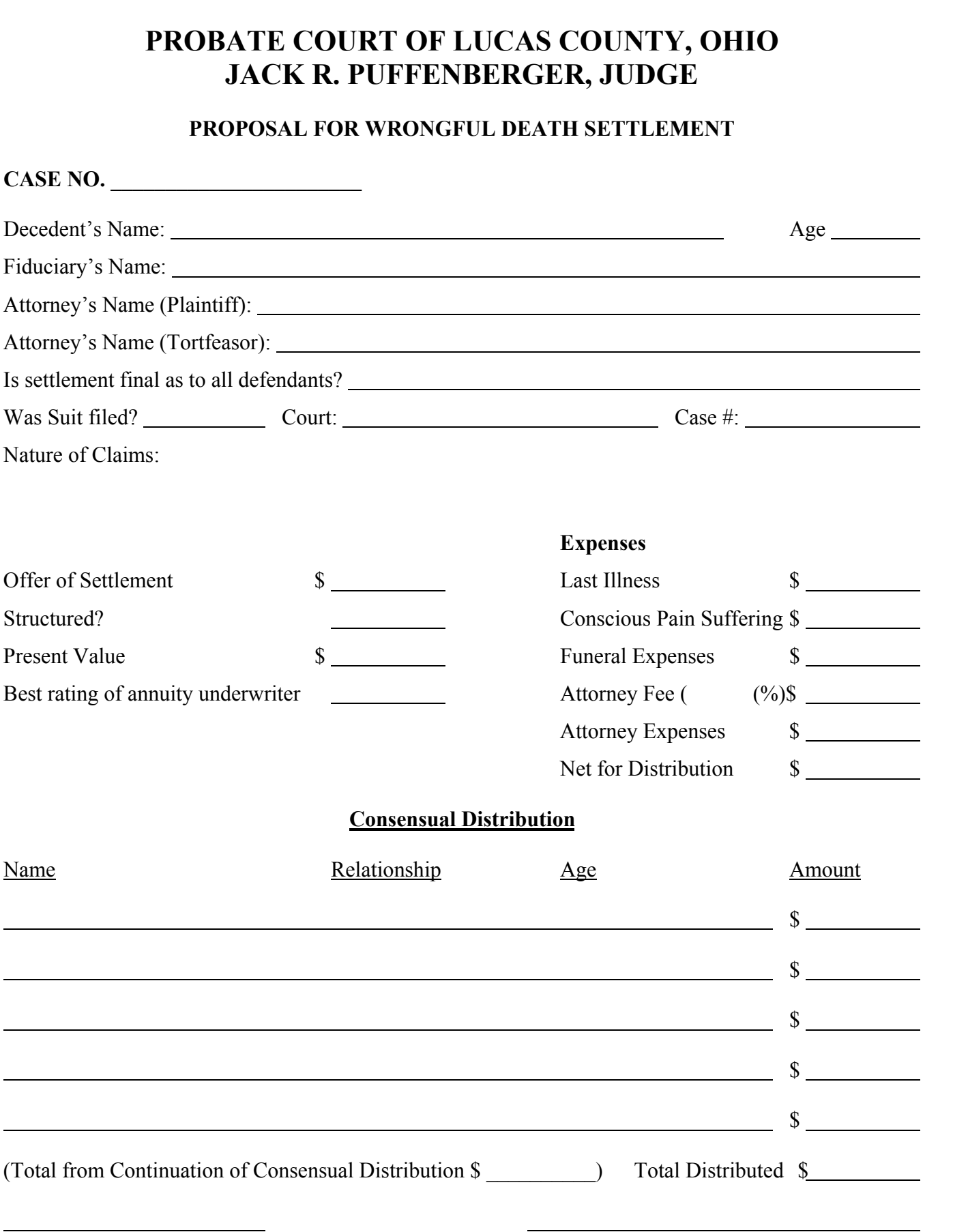

Date Judge Jack R. Puffenberger

**[Details of Structure on Reverse Side]**

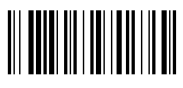

## **CASE NO. \_\_\_\_\_\_\_\_\_\_\_\_\_\_\_\_\_\_\_\_\_\_\_**

## **Continuation of Consensual Distribution**

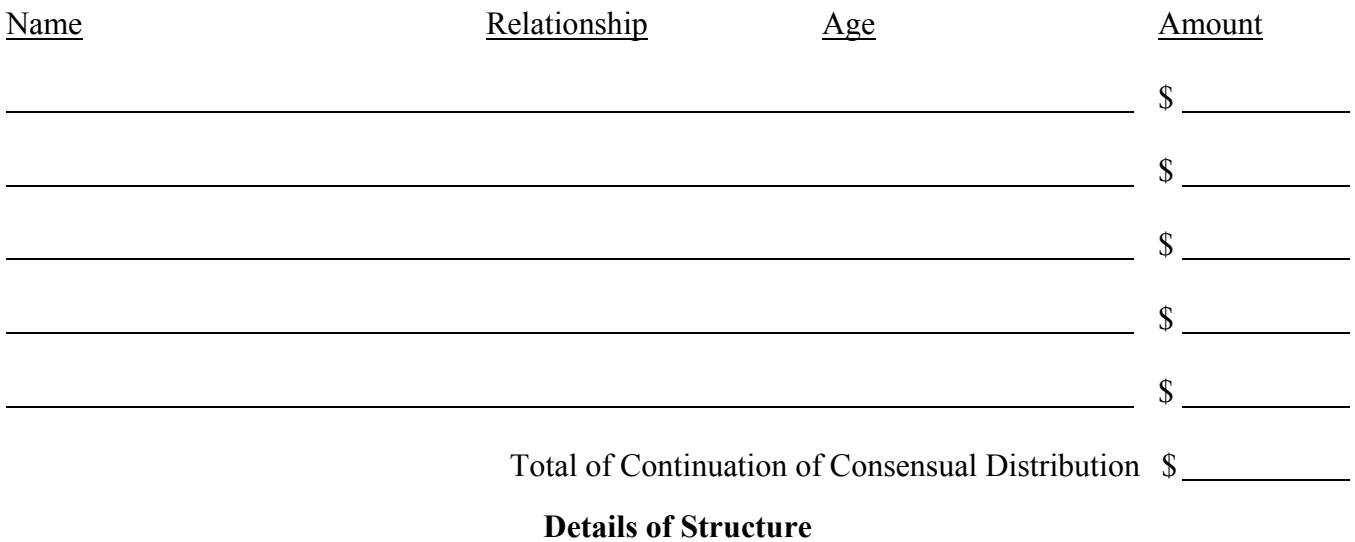

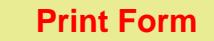